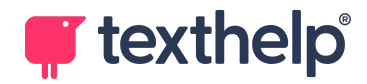

# Texthelp Level 1 Certified Read&Write for Google Chrome in the Workplace (online)

### Description

This course is designed to provide trainers with the knowledge and skills needed to train end users in the use of Read&Write for Google Chrome in the Workplace.

### Intended for:

Up to 10 Trainers

#### Content

Pre Training Questionnaire – to be completed by the organiser Read&Write Google Chrome in the Workplace Level 1 User Webinar Series (1 hour \* 4 consecutive weeks) – delivered online via choice of platform Follow-up questionnaire following each webinar to each attendee to check understanding Guided resources Texthelp Level 1 User Read&Write for Google Chrome assessment (optional) Supporting training materials:

Training Guide Quick Reference Card

### **Objectives**

Trainees will:

- 1. Appreciate the benefits of having an inclusive workplace
- 2. Understand how Read&Write can be used to help create an inclusive workplace
- 3. Be able to explain and show the features in Read&Write
- 4. Have ideas on how Read&Write can be incorporated into the workplace
- 5. Understand how Read&Write can be set up to suit the individual needs of the end user
- 6. Appreciate how the use of Read&Write can help all staff
- 7. Complete the Texthelp Level 1 User Certification for Read&Write Google Chrome (optional)

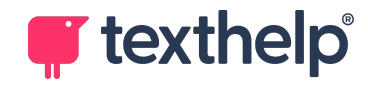

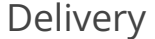

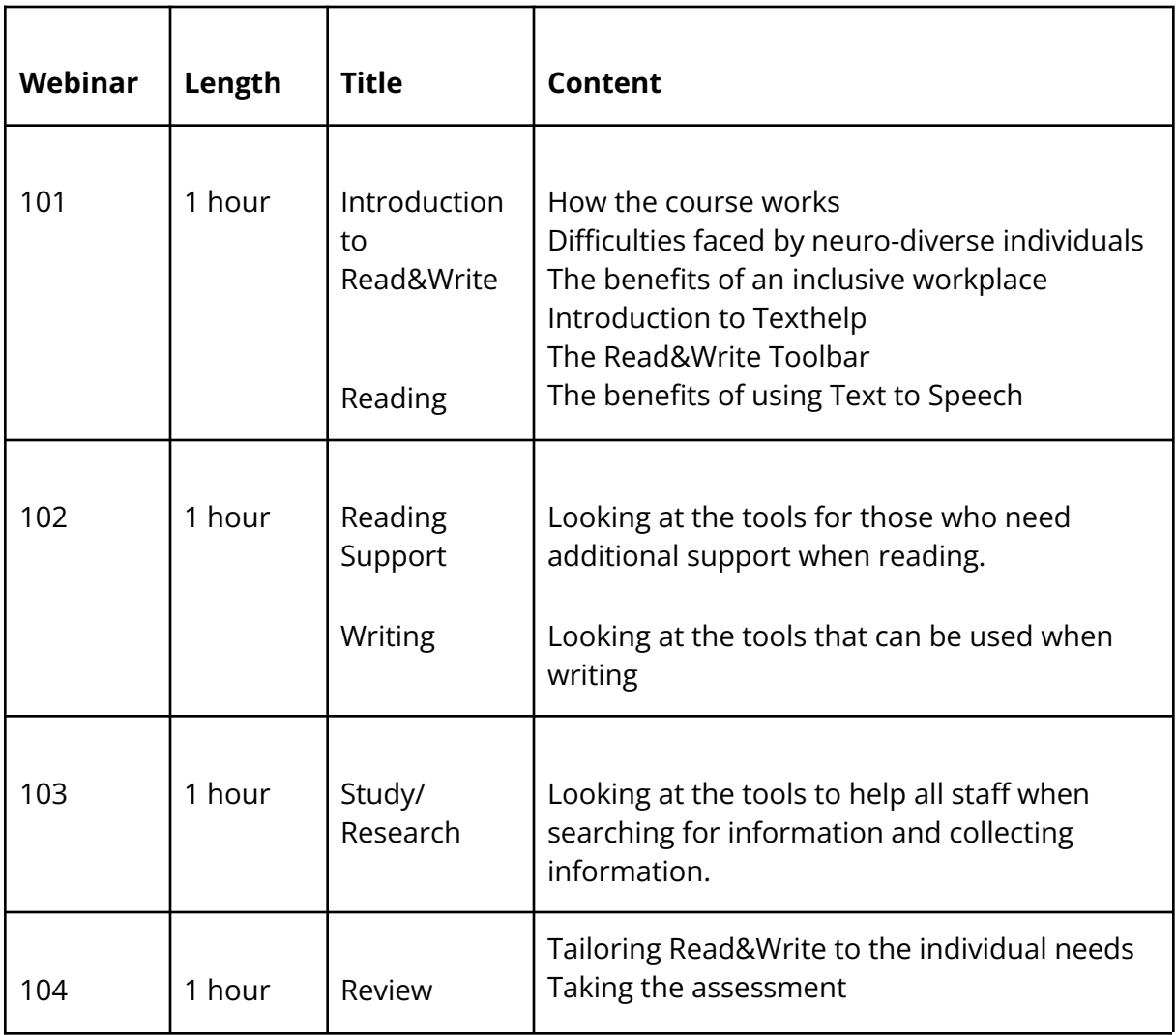

Each session will include bespoke ideas on how the software is used by end users to mitigate difficulties faced by neuro-diverse individuals. It will also highlight where the use of the software can help all staff.

#### **We recommend that the sessions are recorded. If this is something you wish to do please ensure someone on the training will take responsibility to initiate the recording and distribute if necessary.**

After each session attendees will be instructed to complete the relevant section(s) of the guided resources. This is to enable them to practice using the software. Attendees will also be sent a short follow up questionnaire to be completed before the next webinar.

Public Information

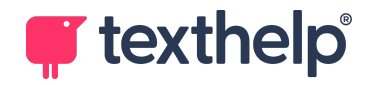

Following the last webinar attendees will be directed to complete the Texthelp Level 1 User Certification within 2 weeks - this is optional. During this time the trainer will be available via email to answer any questions. However, the trainee can take the test whenever they wish.

### Requirements

Computer with Internet access Headset with microphone is recommended

## **Booking Terms and Conditions**

**Booking**

*This booking form must be returned at least 14 days prior to the first requested training session. Where course fees are chargeable a Purchase Order or payment by credit card must accompany it.*

#### **Cancellation for chargeable courses**

*15-28 days prior to course commencement Charge: no charge 1-14 days prior to course commencement Charge: 50% of the course fee*

## Terms and Conditions

Webinars should be scheduled if possible for the same time and day over 4 consecutive weeks.

It is the trainees responsibility to ensure that they have checked connectivity and sound **prior** to the webinar.

The Trainer will commence training within 5 mins of the given start time. If any technical/personal issues, such as sickness, means that the Trainer can not run the scheduled webinar, trainees will be notified ASAP and an alternative will be organised.

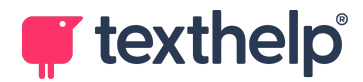

## **Online Training Booking Form**

### *This Training Booking Form MUST be returned with a Purchase Order or payment by credit card.*

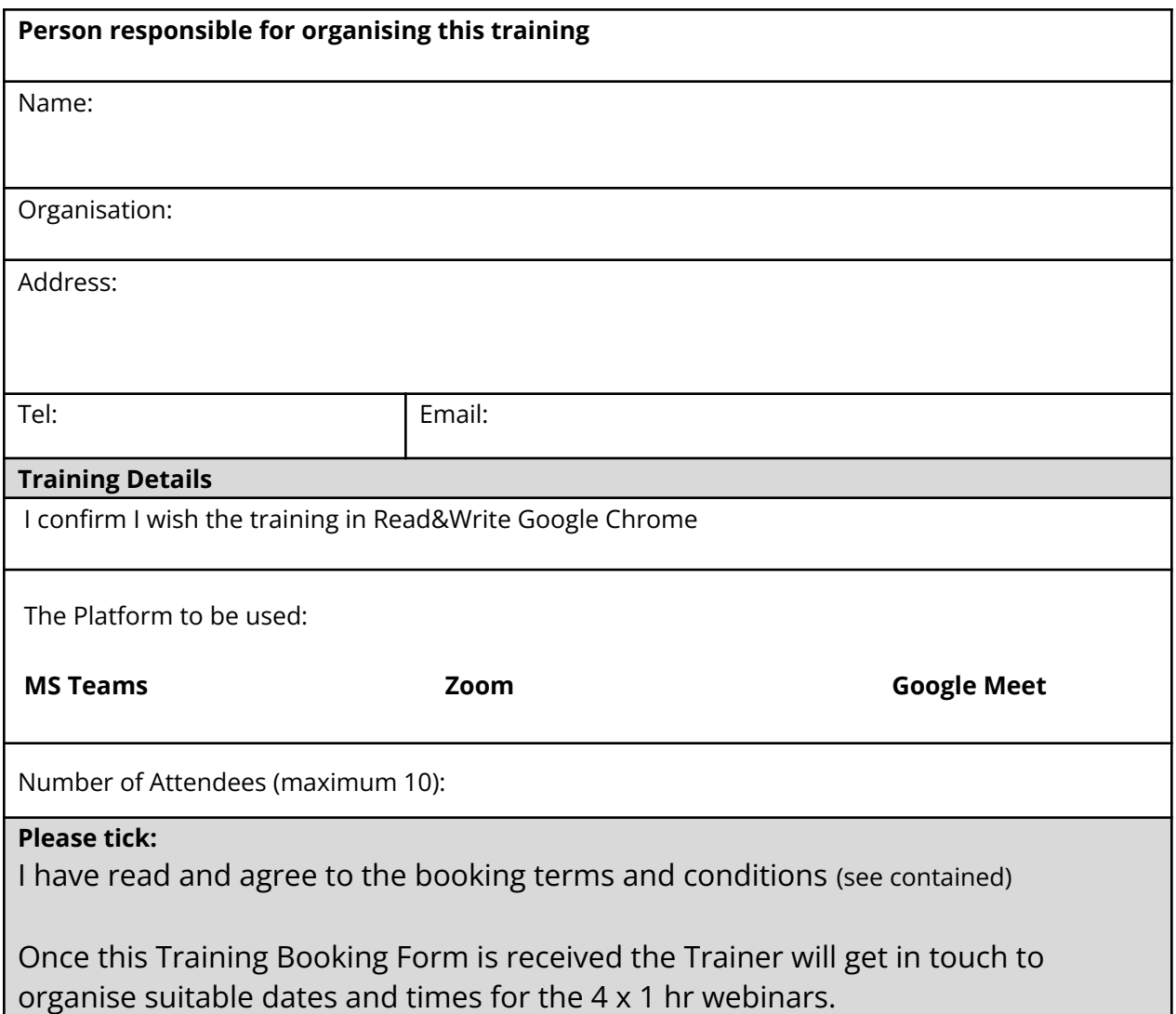

## **Submit your completed form to [workplacetraining@texthelp.com](mailto:worktraining@texthelp.com)**